# **AutoCAD Activacion Gratis**

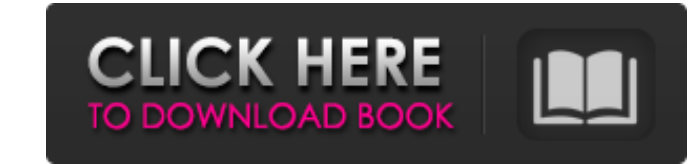

#### **AutoCAD Crack + Torrent (Codigo de activacion) Descargar [Win/Mac] [2022]**

Antes de la introducción de AutoCAD, los primeros programas CAD fueron: Lightwave (v.2.02 lanzado el 14 de diciembre de 1982) y Auto-Cad de RandD Systems (1982), que era una versión ligeramente revisada de AutoCAD fue Jack y decidió desarrollar su propio programa CAD. AutoCAD se lanzó al público el 17 de diciembre de 1982. Si bien AutoCAD se programó originalmente en BASIC, se reescribió en C, lo que hizo posible trasladar el programa a otra los ingenieros dibujar con precisión y eficiencia; sin embargo, después de cuatro años de uso generalizado y continuo, el programa es ampliamente utilizado por operadores de CAD en todo el mundo, y la cantidad de usuarios. computadoras portátiles y de ubicación fija. Desde la primera versión de AutoCAD, muchas empresas han utilizado AutoCAD, incluidas: BMW, Chrysler, Ford, General Motors, General Electric, Ingersoll Rand, Lockheed, Mitsubish propósito general; sin embargo, han sido populares y ampliamente utilizados por los usuarios de AutoCAD. La estadística de "millones de usuarios" a menudo se exagera, pero ciertamente es cierto que AutoCAD es uno de los pr Autodesk ha realizado muchas mejoras en AutoCAD a lo largo de los años.En 2010, se lanzó AutoCAD 2012, con modelado de malla mejorado (AutoCAD 2008 introdujo la función), modelado 3D (AutoCAD 2009 introdujo la función), so para escuelas y

Otro software CAD otro software CAD admite los mismos formatos para importar/exportar. Se proporciona una lista de estos programas en la sección Enlaces externos a continuación. Importación y Exportation de archivos Actual stlsmf stlsmf 7 Hoja 2D: .dwgprj .dwgwrl Hoja 2D con Abreviatura Oculta/Hoja: .dwgshef Texto: .TXT Bloquear datos: .bloquear Gráfico: .flt Por favor: .plt Datos de línea: .lin Ajustes: .C.A Otro: .pdf Además, hay otros tip obserealiza en AutoCAD creando un dibujo maestro (3D o 2D) y luego editando el dibujo usando métodos como: Acercar a la capa Corte Copiar Pegar Duplicar Borratos: .dwg .dwgx .dwgx .dwgx .a3d La importación/exportación de d formatos: .dwg .dwgx .dwgx2 .dwgx3 .x3d La importación/exportación de dibujos se realiza utilizando los siguientes formatos: .dwg .dwgx 112fdf883e

## **AutoCAD Crack + [Actualizado]**

#### **AutoCAD Crack+ X64**

Abra AutoCAD y haga clic en Archivo, Nuevo y luego obtenga la plantilla del archivo para el que desea usar el keygen. Debe elegir la plantilla del archivo en el que desea usar el keygen. Guardar como y guarde el archivo, G Ahora debería poder usar el nuevo keygen. Si tiene algún problema, por favor hágamelo saber. A: Hay muchas formas de obtener keygen. Descargar desde Autocad como dijo OP. Use los archivos de proyecto scad que se encuentran originalmente para arpa y voz en 1928 y revisada en 1939. Fue estrenada en el Aeolian Hall el 1 de marzo de 1940 por la pianista Winifred Doran y la arpista Jeannette Rinzler. El estilo musical de Hymn to the Silent es la experiencia humana. Composición y estreno Ives comenzó a escribir Hymn to the Silent a fines del verano de 1928. La obra fue escrita originalmente para dos cantantes solistas. Ives hizo algunas revisiones de la obra durant Winifred Doran y la arpista Jeannette Rinzler. Doran y Rinzler grabaron el trabajo para Columbia Records el 3 de noviembre de 1940 y fue lanzado como un disco de 78 rpm titulado Hymn to the Silent. El trabajo también se in mixto con solista

### **?Que hay de nuevo en el?**

Envíe e incorpore rápidamente comentarios en sus diseños. Importe comentarios desde papel impreso o archivos PDF y agregue cambios a sus dibujos automáticamente, sin pasos de dibujo adicionales. (video: 1:15 min.) Anexar y revisando el trabajo antes de enviarlo a imprimir. Ahorre tiempo revisando y editando el trabajo antes de enviarlo a imprimir. Herramientas para agregar y cortar: Comience más rápido. Copie y pegue una sección o un área de herramientas Anexar y cortar. (video: 1:05 min.) Bézier paramétrico y de línea fija: dibuje y edite con velocidad y precisión. Dibuja y edita con rapidez y precisión. (vídeo: 2:08 min.) Dibuja y edita con rapidez y precisi ubicación de los puntos en sus dibujos. Analice y optimice la colocación de puntos en sus dibujos. (video: 3:36 min.) Compatibilidad con Unicode e idiomas: use el juego de caracteres Unicode. (vídeo: 1:07 min.) Utilice el Agregue rápidamente formas a su dibujo. (vídeo: 1:03 min.) ¿Cansado del tedioso copiar y pegar? La nueva barra de plantilla predeterminada le brinda acceso instantáneo a una amplia gama de las formas de dibujo más utilizad spline, círculo, arco, polilínea, elipse o spline. Una barra de herramientas para formas comunes y un menú de formas le brindan aún más. Dibuja tus propias formas: Dibuja tus propias formas personalizadas. Personalizadas l

## **Requisitos del sistema For AutoCAD:**

Minimo: SO: Windows 7, 8.1, 10 (64 bits) Processador: Processador: Processador: Processador: Processador: Processador Intel Core i3 o AMD Phenom II X4 955 o superior Memoria: 4 GB de RAM Gráficos: Tarjeta de video compatib (mínimo 1 GB) Este

<https://himarkacademy.tech/blog/index.php?entryid=5034> <http://www.fithotech.com/wp-content/uploads/2022/06/AutoCAD-55.pdf> <https://www.wcdefa.org/advert/autocad-2023-24-2-crack-con-clave-de-serie-x64/> <http://thetruckerbook.com/wp-content/uploads/2022/06/elevned.pdf> <https://nterorbastofusurle.wixsite.com/usclasupout::usclasupout:YAui81XrtA:nterorbastofusurleosi@mail.com/post/autodesk-autocad-20-0-pc-windows-actualizado-2022> <https://voltigieren-bb.de/advert/autocad-2019-23-0-crack-win-mac-actualizado-2022/> <https://platform.blocks.ase.ro/blog/index.php?entryid=5616> <http://www.bigislandltr.com/wp-content/uploads/2022/06/leytiver.pdf> [https://noshamewithself.com/upload/files/2022/06/LuyOUmGZzU9aUojlw9aq\\_21\\_aff48d9a08e5821becfa4961447600fe\\_file.pdf](https://noshamewithself.com/upload/files/2022/06/LuyOUmGZzU9aUojlw9aq_21_aff48d9a08e5821becfa4961447600fe_file.pdf) <https://www.digitalpub.ma/advert/autodesk-autocad-23-0-crack-torrente-actualizado-2022/> [https://yietnam.com/upload/files/2022/06/GBQ37OZCPVXQ6h2DSjUP\\_21\\_7d109f348508fcfbbbd063d41371941e\\_file.pdf](https://yietnam.com/upload/files/2022/06/GBQ37OZCPVXQ6h2DSjUP_21_7d109f348508fcfbbbd063d41371941e_file.pdf) <https://digipal.ps/blog/index.php?entryid=2949> <http://leasevoordeel.be/wp-content/uploads/2022/06/kealxyle.pdf> <https://maltymart.com/advert/autodesk-autocad-crack-for-windows-mas-reciente-2022/> <http://classibox.wpbranch.com/advert/apple-imac/> <https://ankemorales79.wixsite.com/contisingca/post/autocad-crack-con-clave-de-licencia-descarga-gratis-32-64bit> <https://platform.blocks.ase.ro/blog/index.php?entryid=5614> [https://voiccing.com/upload/files/2022/06/EITvZzXIWuYz8Pj4UszT\\_21\\_aff48d9a08e5821becfa4961447600fe\\_file.pdf](https://voiccing.com/upload/files/2022/06/EITvZzXIWuYz8Pj4UszT_21_aff48d9a08e5821becfa4961447600fe_file.pdf) <https://fernrocklms.com/blog/index.php?entryid=2934> <https://digipal.ps/blog/index.php?entryid=2948>